# **An Easy Performance Evaluation Program for AQ Learning Programs**

Q. Zhang R. S. Michalski

**P 97-23 MLI97-16** 

 $\overline{\phantom{a}}$ 

# **An Easy Performance Evaluation Program for AQ Learning Programs**

QiZhang Ryszard S. Michalski\*

Machine Learning and Inference Laboratory School of Infonnation Technology and Engineering George Mason University Fairfax, Virginia 22030-4444 { qzhang, michalsk} @aic.gmu.edu

\*Also with GMU Department of Systems Engineering, and the Institute of Computer Sciences, Polish Academy of Science

> *Publication No.*  **P 97-23**

*Reports ofthe Machine Learning* and *Inference Laboratory*  **MLI 97-16** 

**December 1997** 

#### **ABSTRACT**

This paper describes a program EPE (Easy Perfonnance Evaluation) designed for AQ learning programs which serves two purposes: firstly, it provides the user with an automatic tool for tesing the perfonnance of AQ learning programs in tenns of predicative accuracy using different experimentation methods over any number of runs on a given problem; secondly, it shows the user the perfonnance improvment when more training examples are fed to an AQ program via a so-called multi-stage process.

**Keyword:** Evaluation of Machine Learning Algorithms.

#### **ACKNOWLEDGMENTS**

This research was conducted in the Machine Learning and Inference Laboratory at George Mason University. The Laboratory's activities are supported in part by the Defense Advanced Research Projects Agency under grant F49620-95-1-0462, administered by the Air Force Office of Scientific Research, in part by the National Science Foundation under grants DMI-9496192 and IRI-9020266, and in part by the Office of Naval Research under grant NOOO14-91-J-135I

#### **1 INTRODUCTION**

Inductive learning from examples has long since been an important research area in machine learning and many learning programs were invented, such as AQ (Michalsk et aI., 1986), CN2 (Clark & Niblett, 1989), C4.5 (Quinlan, 1991), etc.

The performance of an inductive learning algorithm can be evaluated in aspects such as predicative accuracy, simplicity of induced knowledge. *Predicative accuracy* is the percentage of correctly predicated/classified unobserved examples by the learning program. As for simplicity, different measures have been adopted for different types of induced know ledge. For instance, the number of nodes is a commonly used measure for an induced decision tree; for rule learning programs, the number of testing condition in rules (selectors in the case of AQ programs) is often used to describe complexity of induced rules.

The performance of a learning program is evaluated by means of experiments. In machine leanring research, three evaluation methods, namely Hold-out, k-fold and Leave-one-out, are widely used in different problem settings.

It is also recognized that the performance of a learning programs cannot be reliably evaluated via one run of the program on a given problem. Results should be summarized over many runs (say 20) and should be statistically convicing. In addition it is useful to show the user of a learning program how its performance is improved with more examples avaialbe.

This paper describes a program EPE (Easy Performance Evaluation) designed for AQ learning programs which meets the above needs. In a nutshell, EPE serves two purposes: firstly, it provides the user with an automatic tool for tesing the performance of AQ learning programs in terms of predicative accuracy using different experimentation methods over any number of runs on a given problem; secondly, it shows the user the performance improvrnent when more training examples are fed to an AQ program via a so-called multistage process.

EPE is an extensive correction and expansion of the EOC (Experiment Design Component) system that was originally developed by John Doulamis. The current version is implemented in ANSIC.

### 2 **EVALUATION**

Corresponding to the amount of data available, three evaluation methods are commonly used by machine learning researchers.

*Hold-out*:: In this method, the avaiable data is split into two disjoint sets. One set is used for training to get the induced knowledge, and the other one is hold out until the training is completed and then is used to test the performance of the induced knowledge. This technique is very reasonable in case of plenty of data, say, about 1000 examples or more. Usually, two-thirds of the available data are taken for training and the remaining for testing.

*kjold:* The available data is divided into mutually disjoint k subsets of equal size. Each set is used once for testing and all other sets for training. The average over the k train-test sessions is taken as the performance result. This technique is suitalbe when only a limited sample of data is avaiable.

*Leave-one-out::* One example from the avaialbe data is taken out for testing and all others used for training. Repeat this process for each example. The average over all the train-test sessions is the desired result. This method is computationally expensive and it has often been reserved for problems where relatively small sample data is avaialbe. Actually Leave-one-out is a special example of k-fold method.

All the above methods are also called *cross-validation* method as unoberved examples are used to test or validate the performance of induced knowledge. (Weiss & Kulikowski 1990) is a good reference about experimention with regard to various learning programs.

Before going on to the usage of the program, some concepts need clarification. A *target concept,* T, is what a learning program is supposed to learn and usually can be specified as the set of examples this concept includes. The induced concept by a learning program is called *learned concept,* L, and it also represents a set of examples which meet conditions of the learned concept. By *error ofomission* is meant an example which is covered by the target concept but is not covered (missed) by the learned concept. Its rate is defined as (IT! - ILI)/ITI. By *error of commission* is meant an example which is not covered by the definition of a target concept but is covered by the learned concept. Its rate is defined as  $(ICI - ITI)$  divided by the number of examples in the testing data which are not a member of the target concept.

To exhibit the performance improvement of a learning program when more examples are avialable, we use the term *stage.* A *s* stage train-test process is one in which the avaialbe training examples are divided into equal-sized *s* subsets and in the first stage, only the first subset is used for training and testing according to a selected evaluation method and with one more subset included in later stages.

To get a statistically solid results, usually a learning program is applied to the same problem over many times (i.e., *runs)* and the training and testing sets in each run are formed by randomly selecting examples.

## 3 USAGE OF EPE

This program automatically calls an AQ learning program (named as aq.run) and runs it over the given data according to user-specified methods. Be sure to make this AQ program is placed in the same directory as this program is.

The user has to put all the data in a AQ-style file (whichever name he/she likes) (Wnek et aI., 1995). In order to get error rates of omission and commission, the test parameter in the input file must contain "me" (Wnek et al., 1995).

The syntax of running this program is:

epe -f input\_filename  $[-rn1]$   $[-mn2]$   $[-pn3]$   $[-sn4]$   $[-o$  output\_filename]

All the arguments can be in any sequence. The meaning of them are the following:

input filename: the file containing training examples.

- n1: number of runs and the default is 1.
- n2: a number representing evaluation method: 1, Hold-out; 2, k-fold; 3, Leave-one-out. The default is Holdout.
- n3: a paramter used only in Hold-out and k-fold. In Hold-out, it is the percentage of examples for training; in k-fold, k value. The default is 70 for the Hold-out method.

n4: number of stages and the default is 1.

output filename: the file containing a summary output from this program and the default file is epe.out.

During the runing of this program, the program genereates a series of files containing intermediate results corresponding to each application of AQ to each data division. The flie names are in the format epeAQsN1nN2.out where N1 represents the number of stage and N<sub>2</sub> the sequential number of running **aq.run**.

#### 3.1 Illustration

We are going to use wind bracing data for illustration (Szczepanik et aI., 1995). (See files ex. holdout, eX.kfold and ex.leave accampanying this software).

If a user wants to run aq.run over flie ex.holdout in Hold-out mode for three runs, using  $66\%$  of the data for training and putting output in a file called ex1, he/she can type:

epe -f eX.holdout -r3 -ml -p66 -s3 -0 exl.

 $\bar{\gamma}$ 

The following will be output on screen:

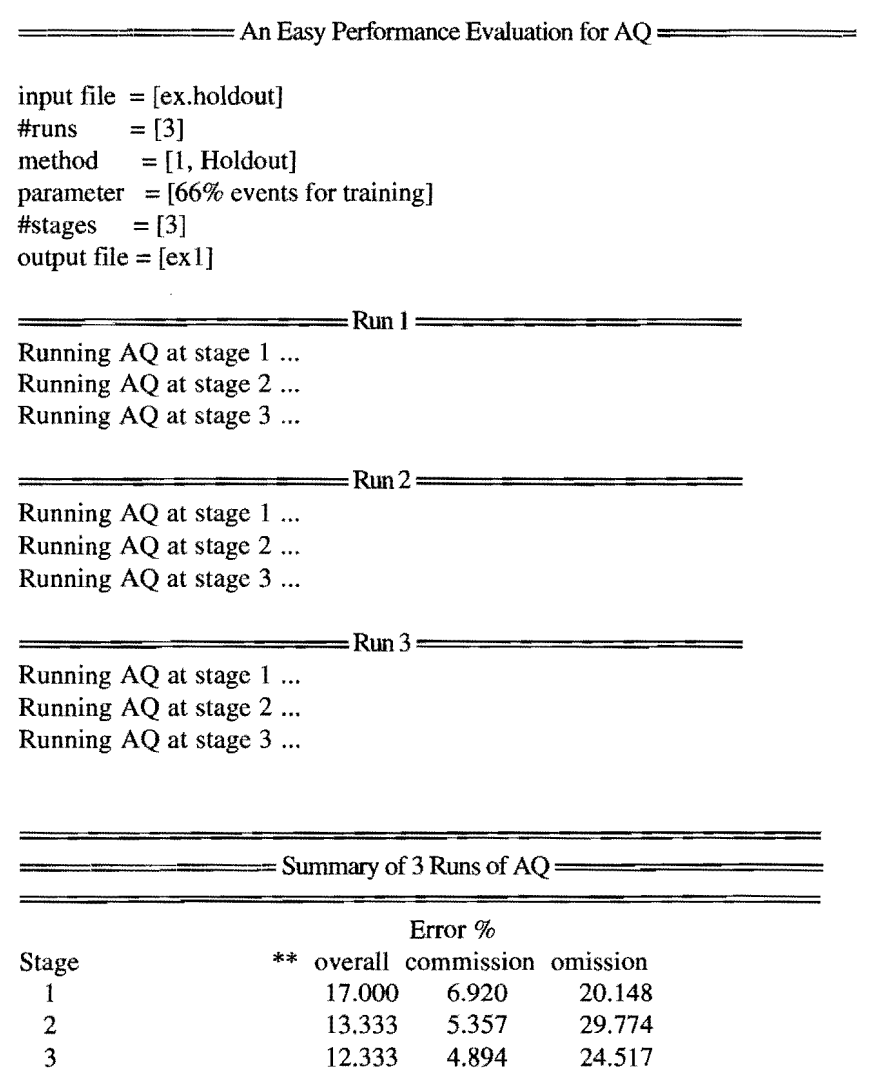

Note in the above, "overall error" equals 100 minus the predcative accuracy.

In file ex1 , a detailed summary containing the results of each run is stored:

 $=$  An Easy Performance Evaluation for AQ  $=$ 

==================Rool================== 3-stage Holdout results with 66% training Error % Stage #training #testing \*\* Overall commission omission

 $\mathcal{A}$ 

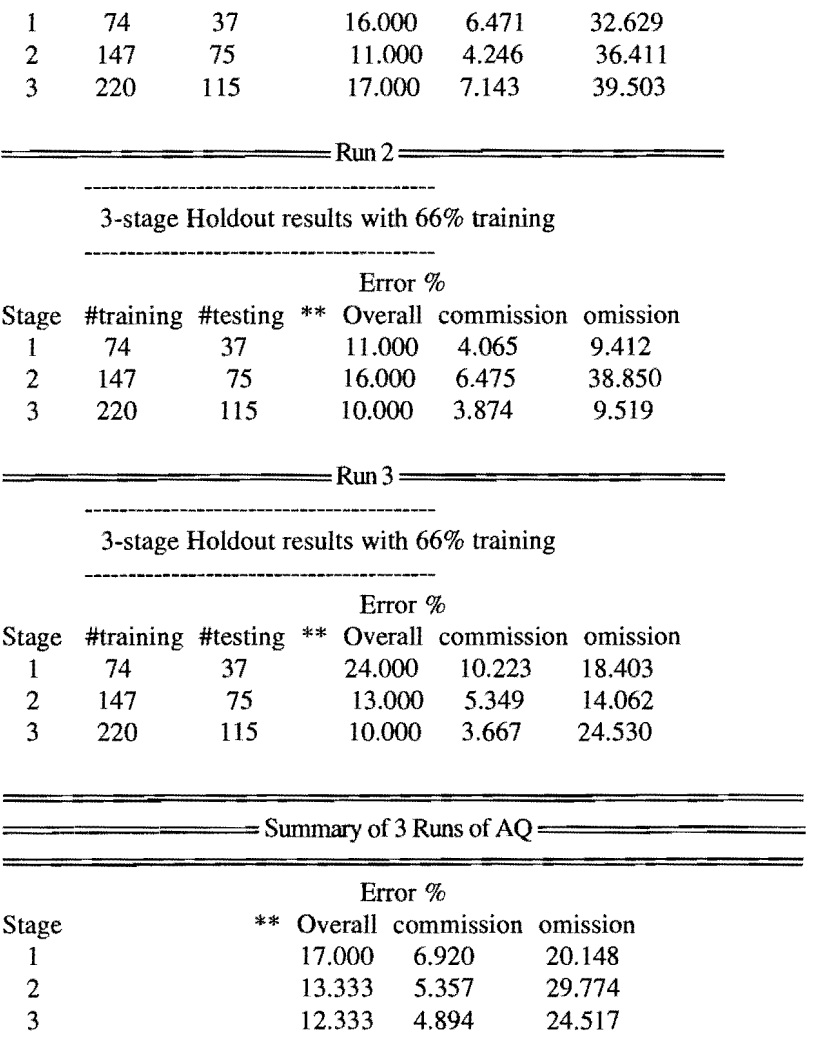

To run aq.run over file eX.kfold over 3 runs in 4-fold mode and 2 stages and stroe the results in the default file epe.out, type:

epe -f ex.kfold -m2 -r3 -p4 -s2

=====================Run 1=====================

On screen, the following is displayed

=======AnEasy Performance Evaluation for AQ ======

input file  $=$  [ex.kfold]  $\#runs = [3]$  $\text{method} = [2, k\text{-fold}]$  $parameter = [4-fold]$  $# stages = [2]$ output file =[epe.out]

Running AQ at stage 1, fold No. 1 is taken as testing set... Running AQ at stage 1, fold No.2 is taken as testing set... Running AQ at stage 1, fold No. 3 is taken as testing set... Running AQ at stage 1, fold No.4 is taken as testing set... Running  $AO$  at stage 2, fold  $No. 1$  is taken as testing set... Running AQ at stage 2, fold No.2 is taken as testing set... Running AQ at stage 2, fold No. 3 is taken as testing set... Running AQ at stage 2, fold No. 4 is taken as testing set...

=====================Run2===================== Running AQ at stage 1, fold No. 1 is taken as testing set... Running AQ at stage 1, fold No.2 is taken as testing set... Running AQ at stage 1, fold No. 3 is taken as testing set... Running AQ at stage 1, fold No.4 is taken as testing set... Running AQ at stage 2, fold No. 1 is taken as testing set... Running AQ at stage 2, fold No.2 is taken as testing set... Running AQ at stage 2, fold No. 3 is taken as testing set... Running AQ at stage 2, fold No. 4 is taken as testing set...

======================Run3===================== Running AQ at stage 1, fold No. 1 is taken as testing set... Running AQ at stage 1, fold No. 2 is taken as testing set... Running AQ at stage 1, fold No.3 is taken as testing set... Running  $AO$  at stage 1, fold No. 4 is taken as testing set... Running AQ at stage 2, fold No. 1 is taken as testing set... Running AQ at stage 2, fold No. 2 is taken as testing set... Running  $AO$  at stage 2, fold No. 3 is taken as testing set... Running AQ at stage 2, fold No.4 is taken as testing set...

 $=$  Summary of 3 Runs of AQ  $=$ Error % Stage \*\* overall commission omission 1 15.667 6.722 21.097<br>2 10.750 4.445 14.247 2 10.750 4.445 14.247 The following is stored in the default file epe.out:

 $=$  An Easy Performance Evaluation for AQ  $=$ 

======================Runl==================== 2-stage 4-fold results Error % Stage #training #testing \*\* overall commission omission 1 126 41+ 19.250 8.256 28.929 2 252 83+ 10.250 4.204 11.703 ======================Run2====================== 2-stage 4-fold results

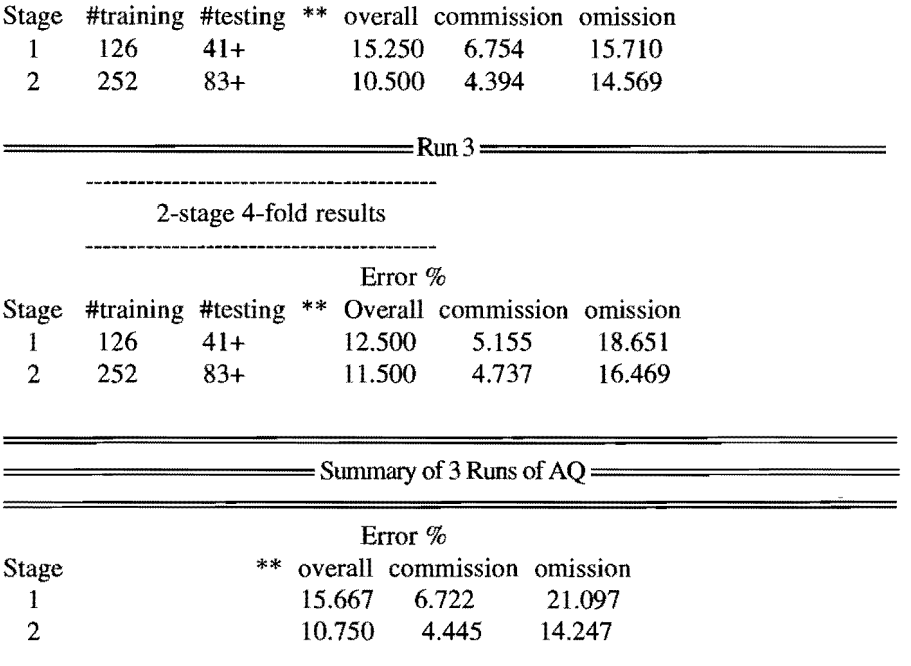

In each run, all the examples are randomly reorganized.

The same process happens to running this program in Leave-one-out mode.

#### **REFERENCES**

Michalski, R., Mozetic, I., Hong, J., and Lavrac, N. The multi-purpose increment a1 learning system AQ15 and its testing application to three medical domains. In AAAI-86, volume 2, pages 1041--1045, Ca. Kaufmann, 1986.

Clark, P. and Niblett, T. The CN2 induction algorithm. Machine Learning Journal, 3(4):261--283, 1989.

Quinlan, J.R., "C4.5: Programs for Machine Learning", Morgan Kaufmann, Los Altos, California, 1993.

Szczepanik, W., Arciszewski, T. and Wnek, J., "Empirical Performance Comparison of Two Symbolic Learning Systems Based On Selective And Constructive Induction," Proceedings of the UCAI-95 Workshop on Machine Learning in Engineering, Montreal, Canada, August, 1995.

Weiss, S.M., & Kulikowski, c.A., *Computer systems that learn: classification and prediction methods from statistics, neural nets, machine learning and expert systems,*  Morgan Kaufmann, San Mateo, CA., 1992.

Wnek, J., & Kaufman, K., & Bloedorn, E., & Michalski, R.S., "Inductive learning system AQI5c: the method and user's guide", Reports of the Machine Learning and Inference Laboratory, MLI 95-4, George Mason University, Fairfax, VA., 1995.